**了,怎么可以恢复-股识吧**  $5\,$  $1$  $2$  and  $\frac{1}{\sqrt{2\pi}}$  -contribution of  $\frac{1}{\sqrt{2\pi}}$  -contribution of  $\frac{1}{\sqrt{2\pi}}$ 进入官网,点击商场充值下方的-帐号管理,弹出窗口右边有一链接为-修改游戏登  $\sim$  2

**股票怎么改登录密码忘了怎么办.你好,我的便签密码忘**

 $\frac{1}{3}$ 

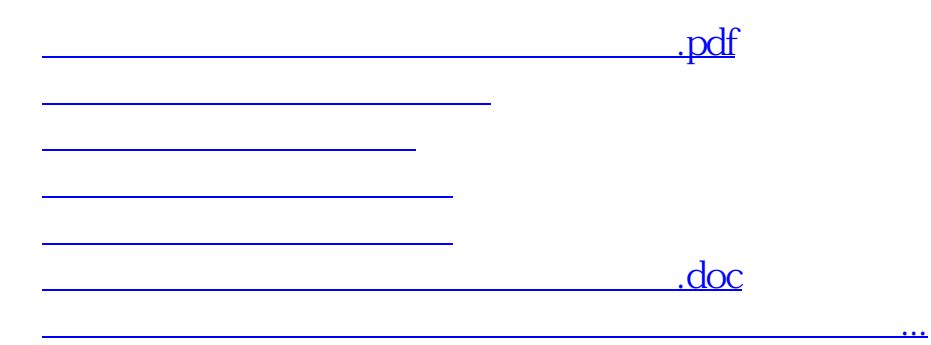

等相关材料到证券柜台办理.有什么具体问题也可以咨询客户经理。

<https://www.gupiaozhishiba.com/subject/67914854.html>